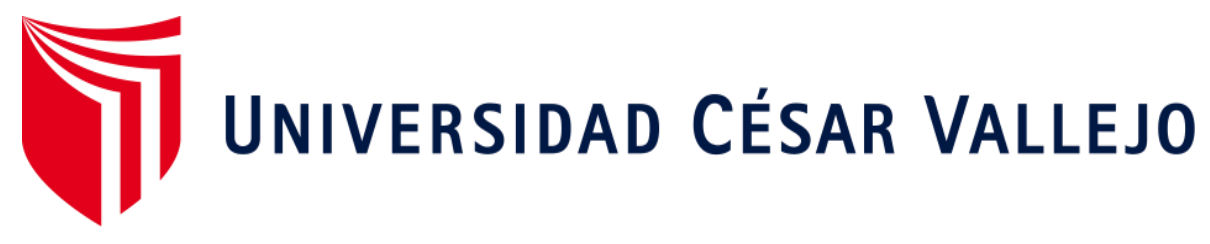

# **FACULTAD DE INGENIERÍA Y ARQUITECTURA**

# **ESCUELA ACADÉMICO PROFESIONAL DE INGENIERÍA DE SISTEMAS**

Gestión Educativa Local N° 02 Sistema web para el control de trámite documentario en la Unidad de

**TESIS PARA OBTENER EL TÍTULO PROFESIONAL DE:** 

Ingeniero de Sistemas

## **AUTORES:**

Dávila Velásquez, Daniel Gustavo (ORCID 0000-0001-9050-0583) Murillo Buiza, Abel (ORCID 0000-0002-2864-9296)

### **ASESOR:**

MG. Rivera Crisóstomo, Renee (ORCID 0000-0002-5496-7036)

# **LÍNEA DE INVESTIGACIÓN:**

Sistemas de Información y Comunicaciones

LIMA - PERÚ

2019

## <span id="page-1-0"></span>**DEDICATORIA**

Dedicamos esta tesis a nuestros padres y a Dios, que son aquellas personas que siempre nos han apoyado a lo largo de nuestra carrera dándonos fuerzas en los difíciles momentos.

## <span id="page-2-0"></span>**AGRADECIMIENTOS**

Agradecemos a nuestros asesores y compañeros, que nos apoyaron a lo largo de este difícil camino para la sustentación y aprobación de esta tesis.

## **Página del jurado**

<span id="page-3-0"></span>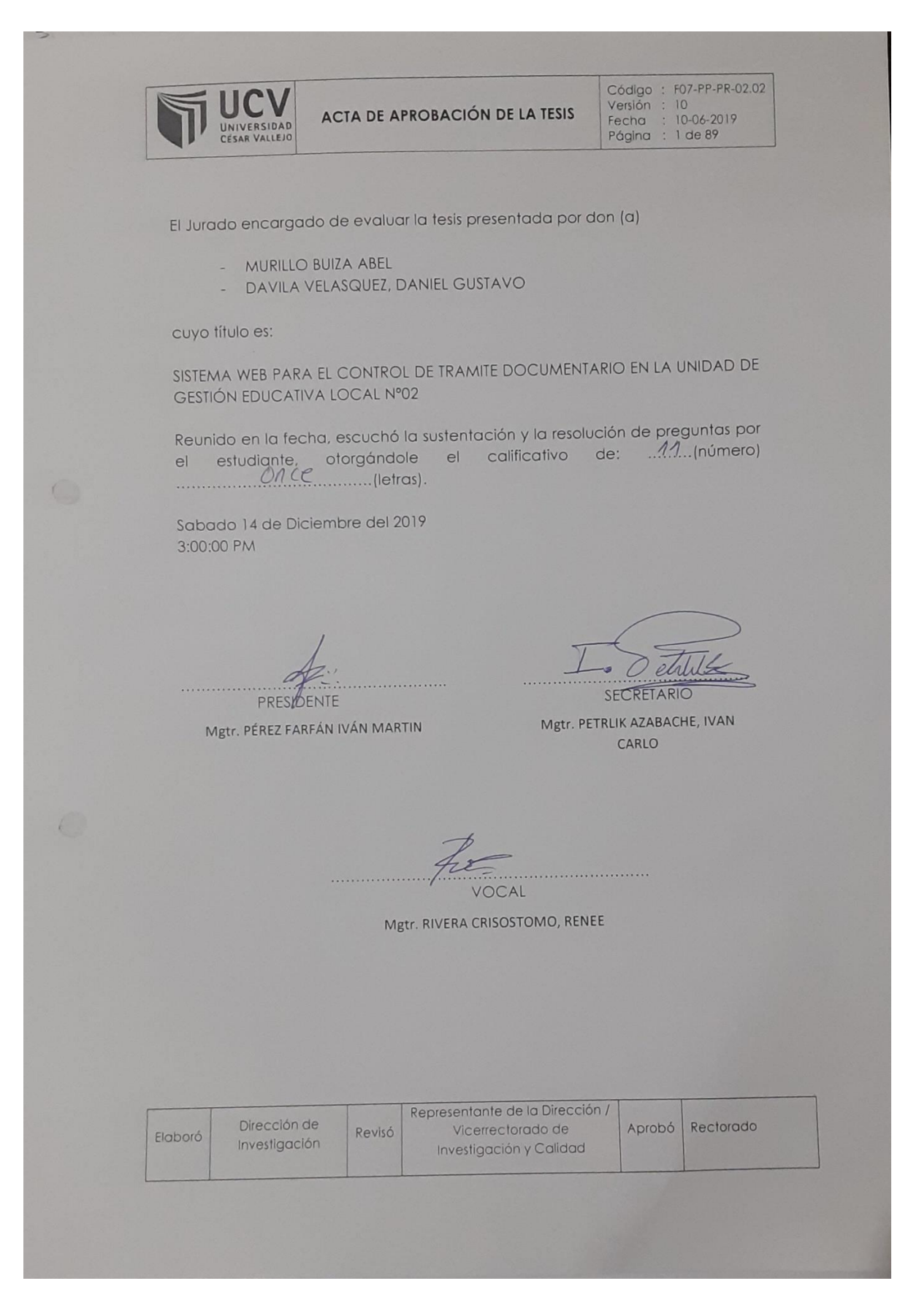

#### Declaratoria de autenticidad

Nosotros, Dávila Velásquez Daniel Gustavo y Murillo Buiza Abel con DNI Nº 72030223 y DNI Nº 47633341, a efecto de cumplir con las disposiciones vigentes consideradas en el Reglamento de Grados y Títulos de la Universidad Cesar Vallejo, Facultad de Ingeniería, Escuela de Ingeniería de Sistemas, así mismo, declaramos también bajo juramento que todos los datos e información que se presenta en la presente tesis son auténticos y veraces.

En tal sentido asumimos la responsabilidad que corresponda ante cualquier falsedad, ocultamiento u omisión tanto de los documentos como de información aportada por lo cual me someto a lo dispuesto en las normas académicas de la Universidad Cesar Vallejo.

Los Olivos, 15 de Noviembre del 2019

QF.

Dávila Velásquez Daniel Gustavo DNI Nº 72030223

Murillo Buiza Abel DNI Nº 47633341

#### **PRESENTACIÓN**

Señores miembros del Jurado:

Dando eficiencia a las normas establecidas en el Reglamento de Grados y Títulos sección de Pregrado de la Universidad César Vallejo para aprobar la experiencia curricular de Metodología de Investigación Científica, presento el trabajo de investigación preexperimental denominado: "Sistema Web para el Control de Trámite Documentario en la Unidad de Gestión Educativa Local N° 02".

La investigación, tiene como propósito fundamental: Determinar la influencia de un Sistema Web para el Control de Trámite Documentario en la Unidad de gestión educativa Local N° 02.

La presente tesis está dividida en siete capítulos: En el primer capítulo se expone el planteamiento del problema: incluye formulación del problema, los objetivos, la hipotesis, la justificación, los trabajos previos y la fundamentación científica. En el segundo capítulo, que contiene el marco metodológico sobre la investigación en la que se desarrolla el trabajo de campo de la variable de estudio, diseño, población y muestra, las técnicas e instrumentos de recolección de datos y los métodos de análisis. En el tercer capítulo corresponde a la interpretación de los resultados. En el cuarto capítulo trata de la discusión del trabajo de estudio. En el quinto capítulo se construye las conclusiones, en el sexto capítulo las recomendaciones y finalmente en el séptimo capítulo están las referencias bibliográficas.

Señores miembros del jurado espero que esta investigación sea evaluada y merezca su aprobación.

vi

# **Índice**

<span id="page-6-0"></span>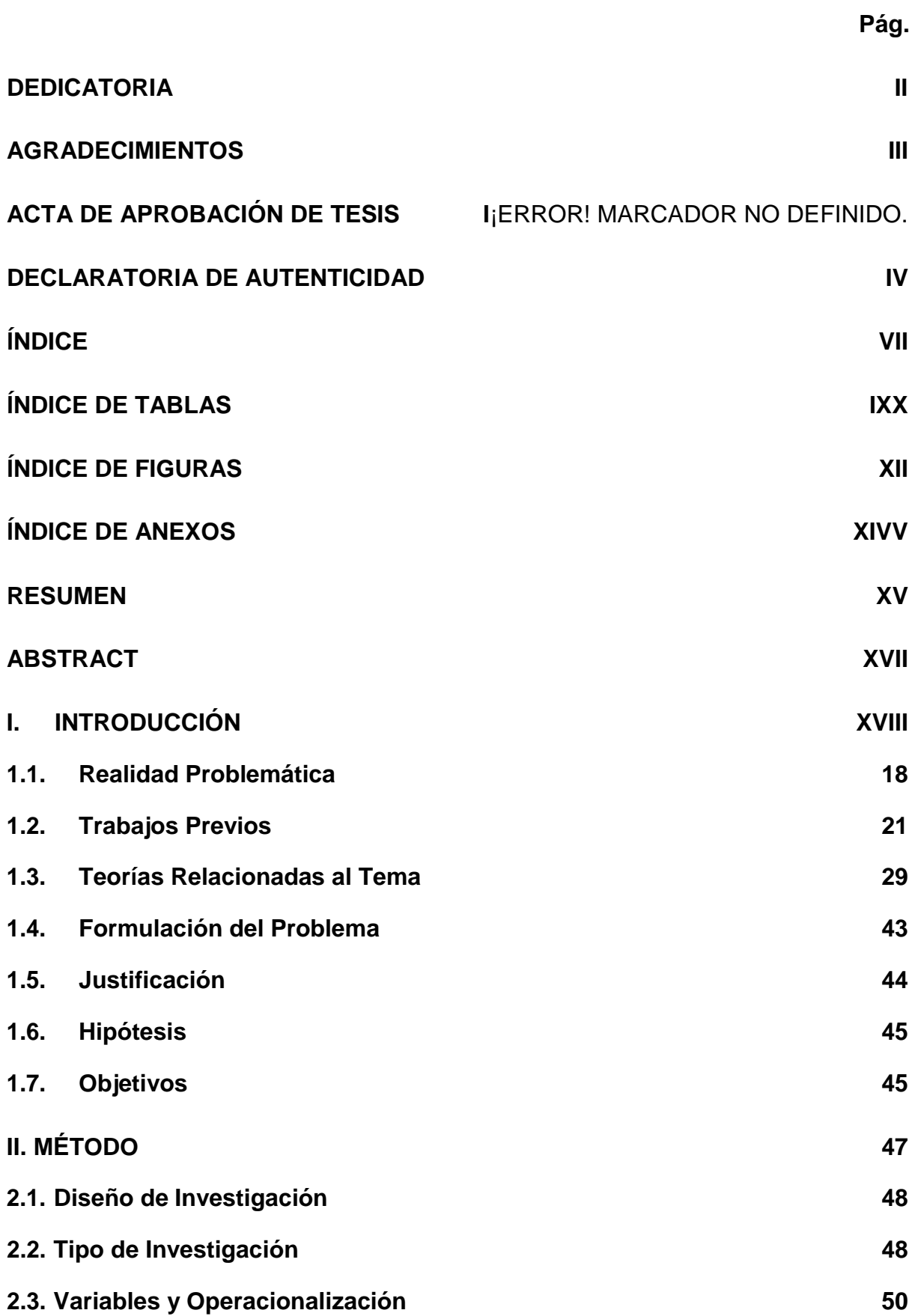

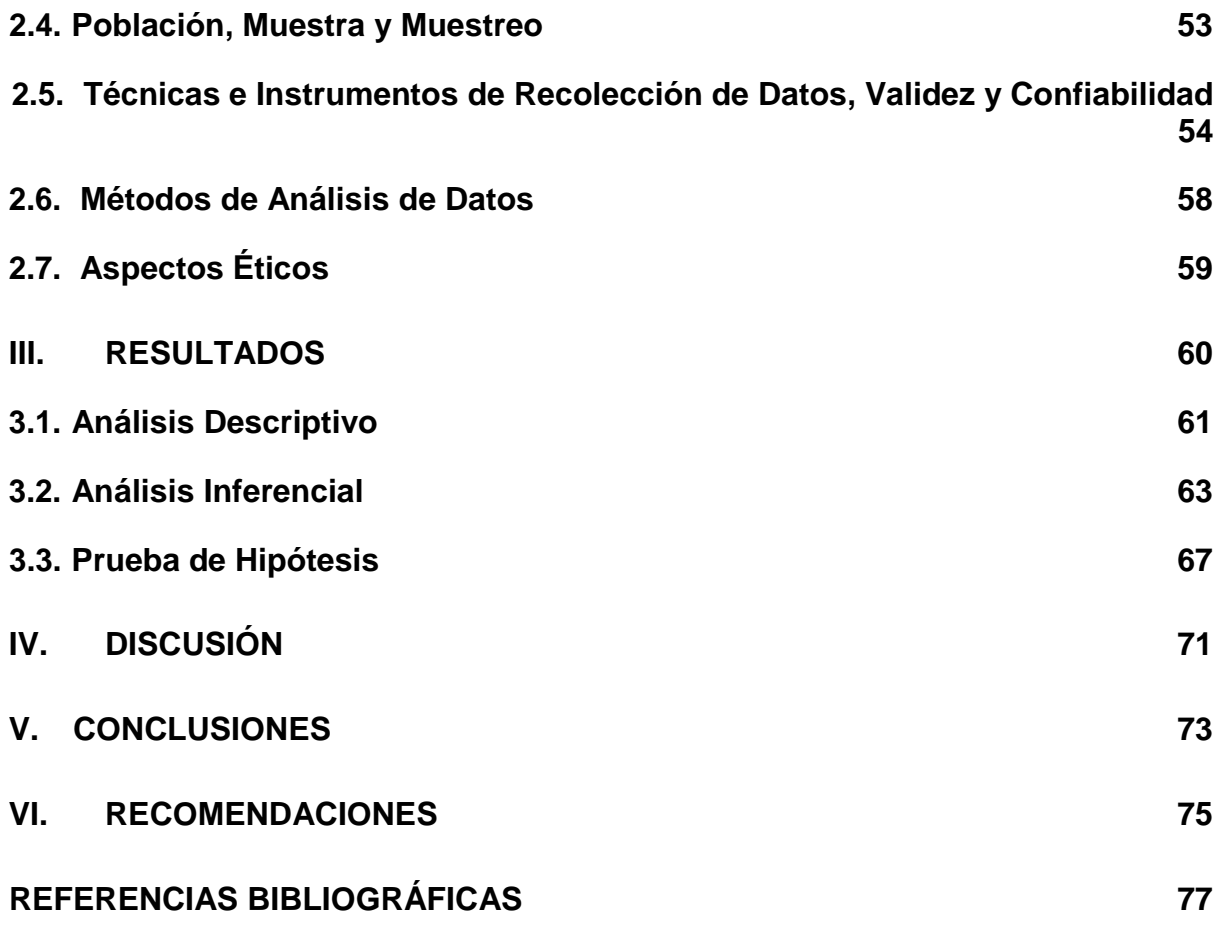

# **Índice de Tablas**

<span id="page-8-0"></span>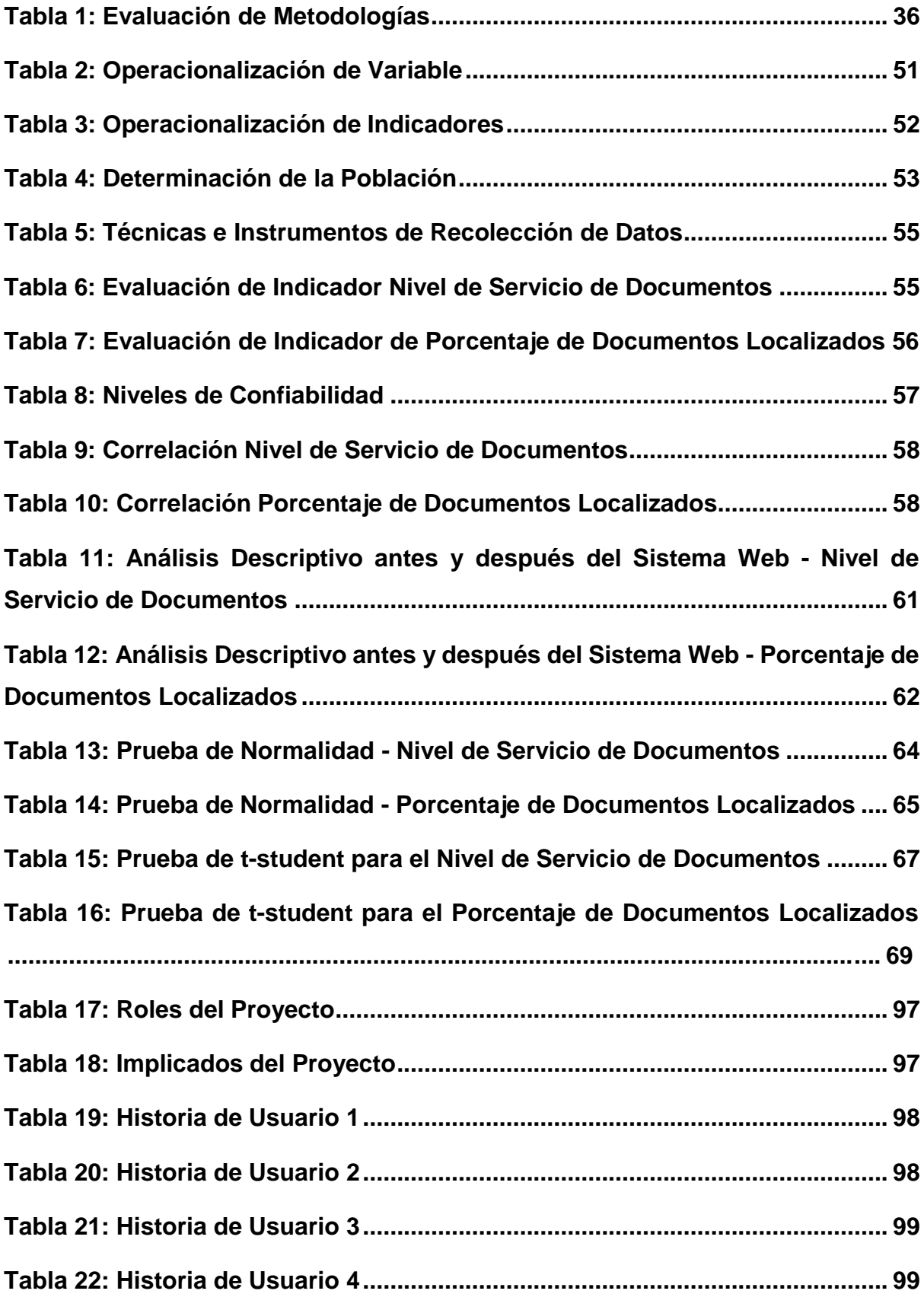

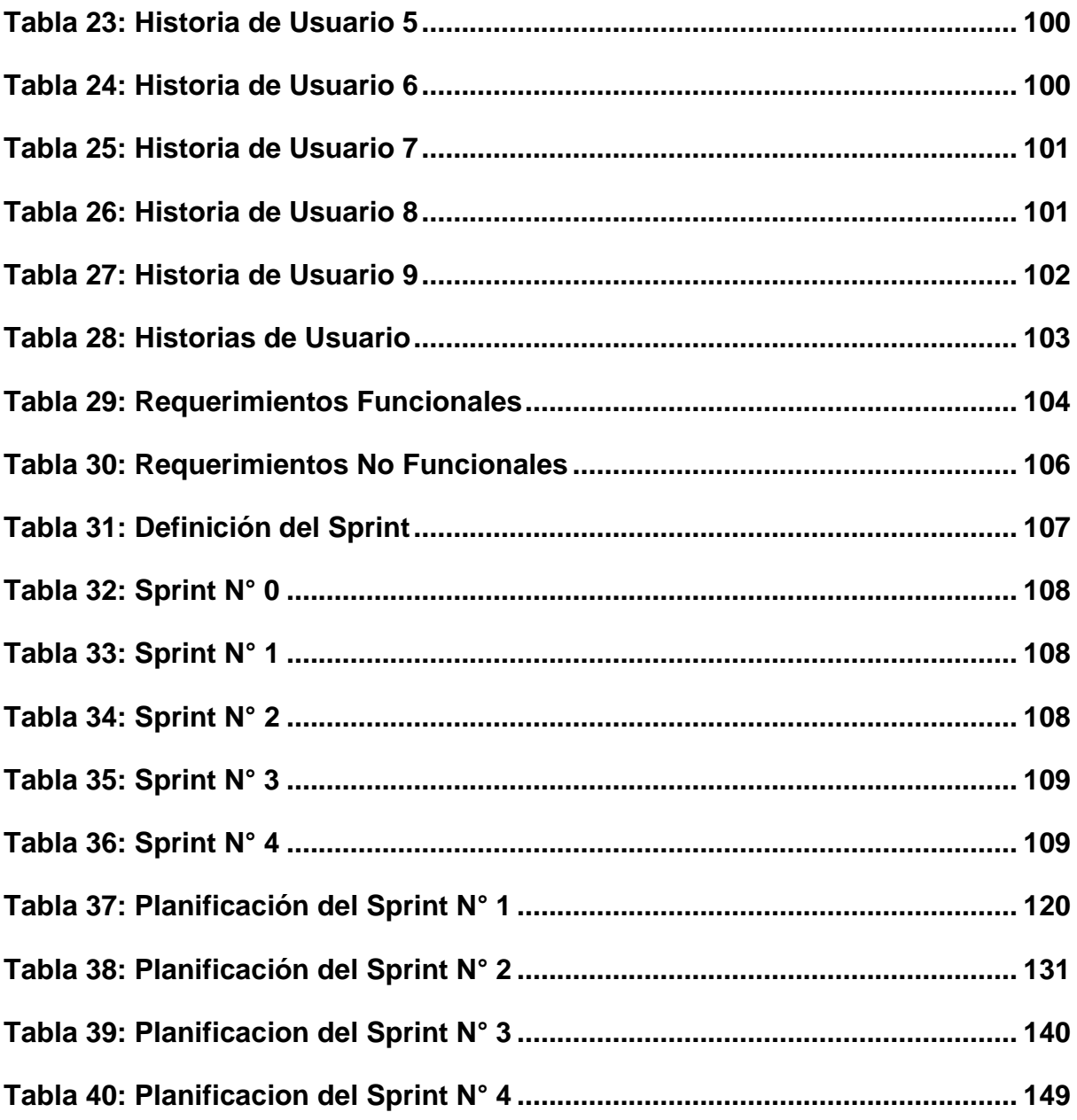

# **Índice de Figuras**

<span id="page-10-0"></span>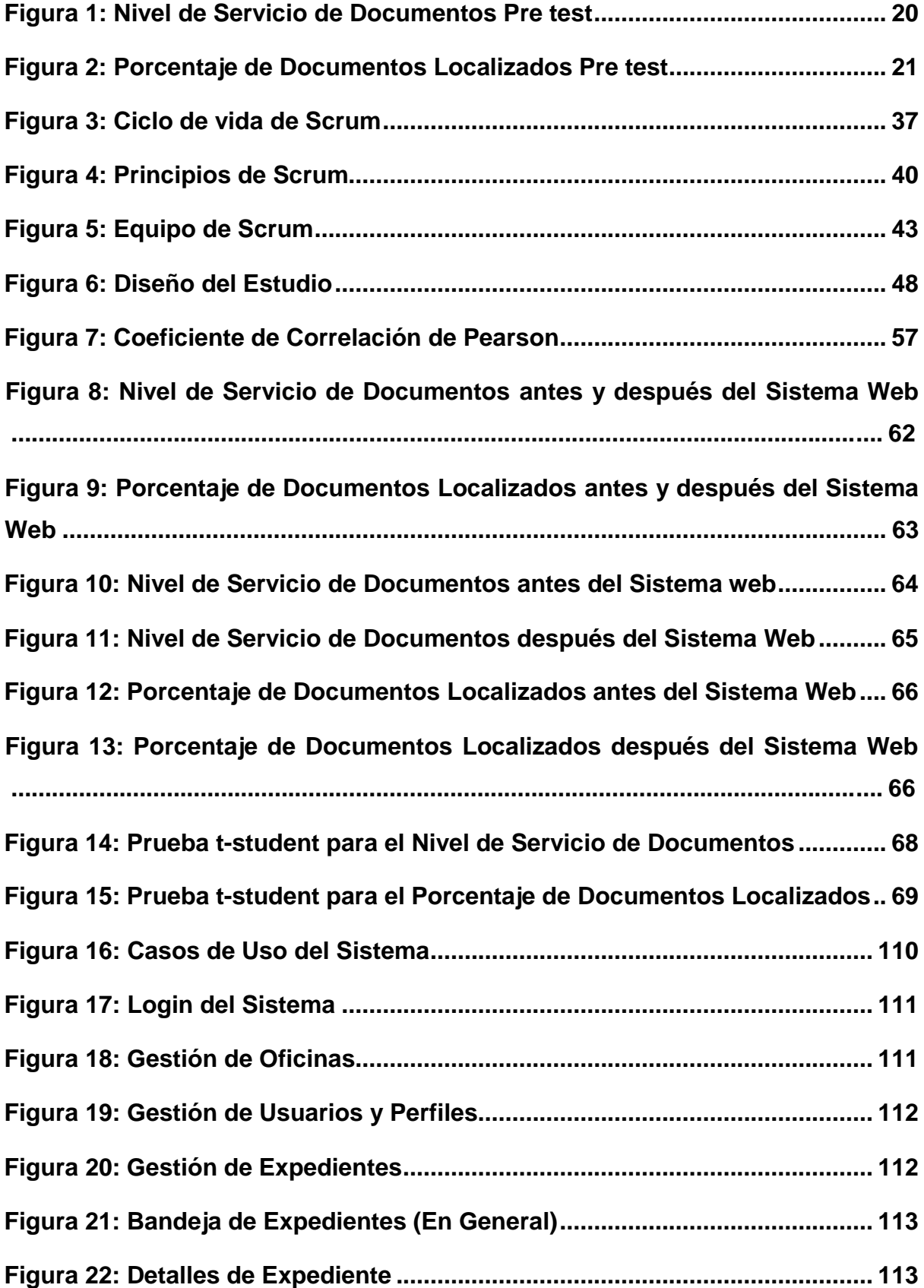

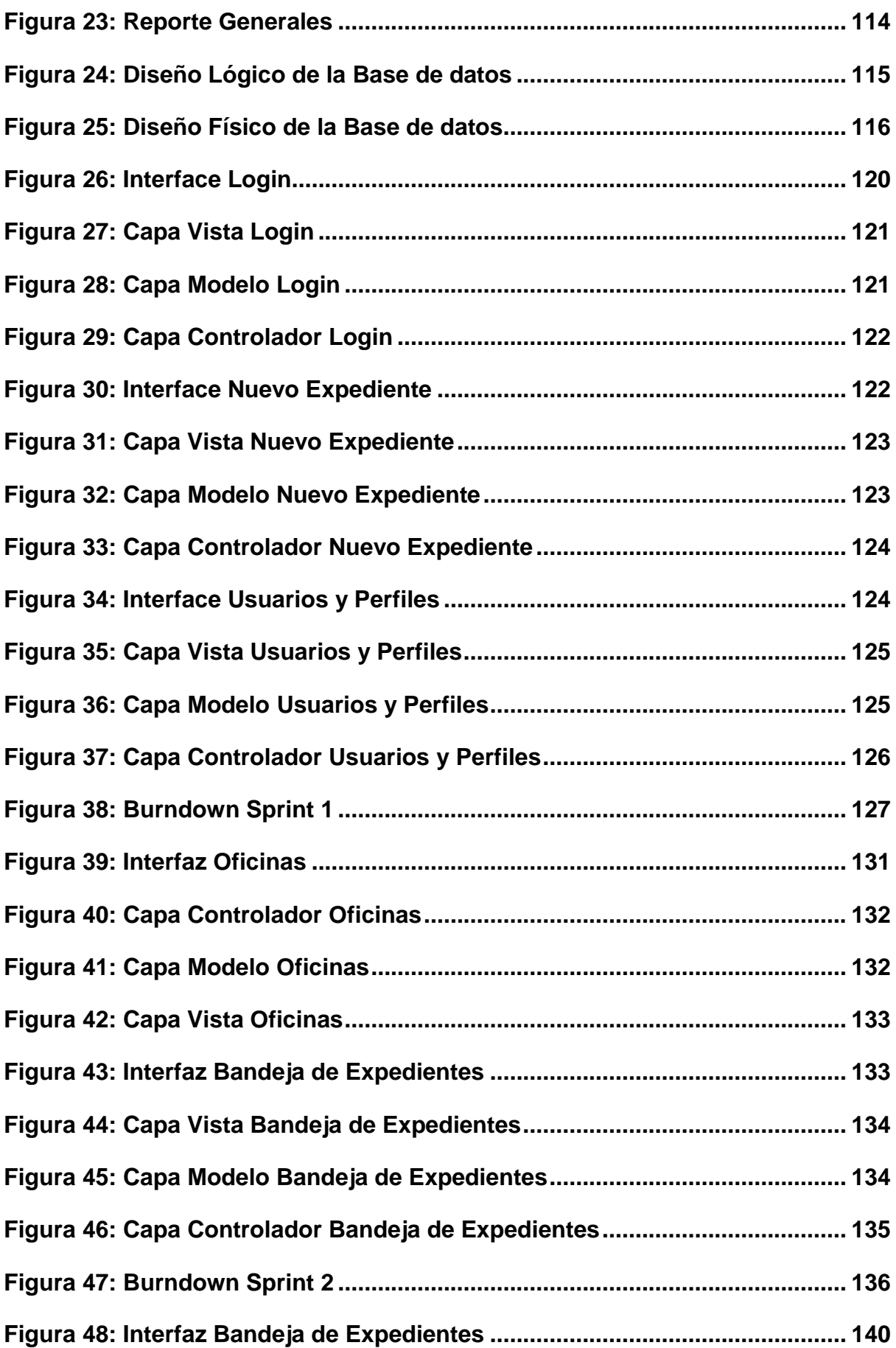

<span id="page-12-0"></span>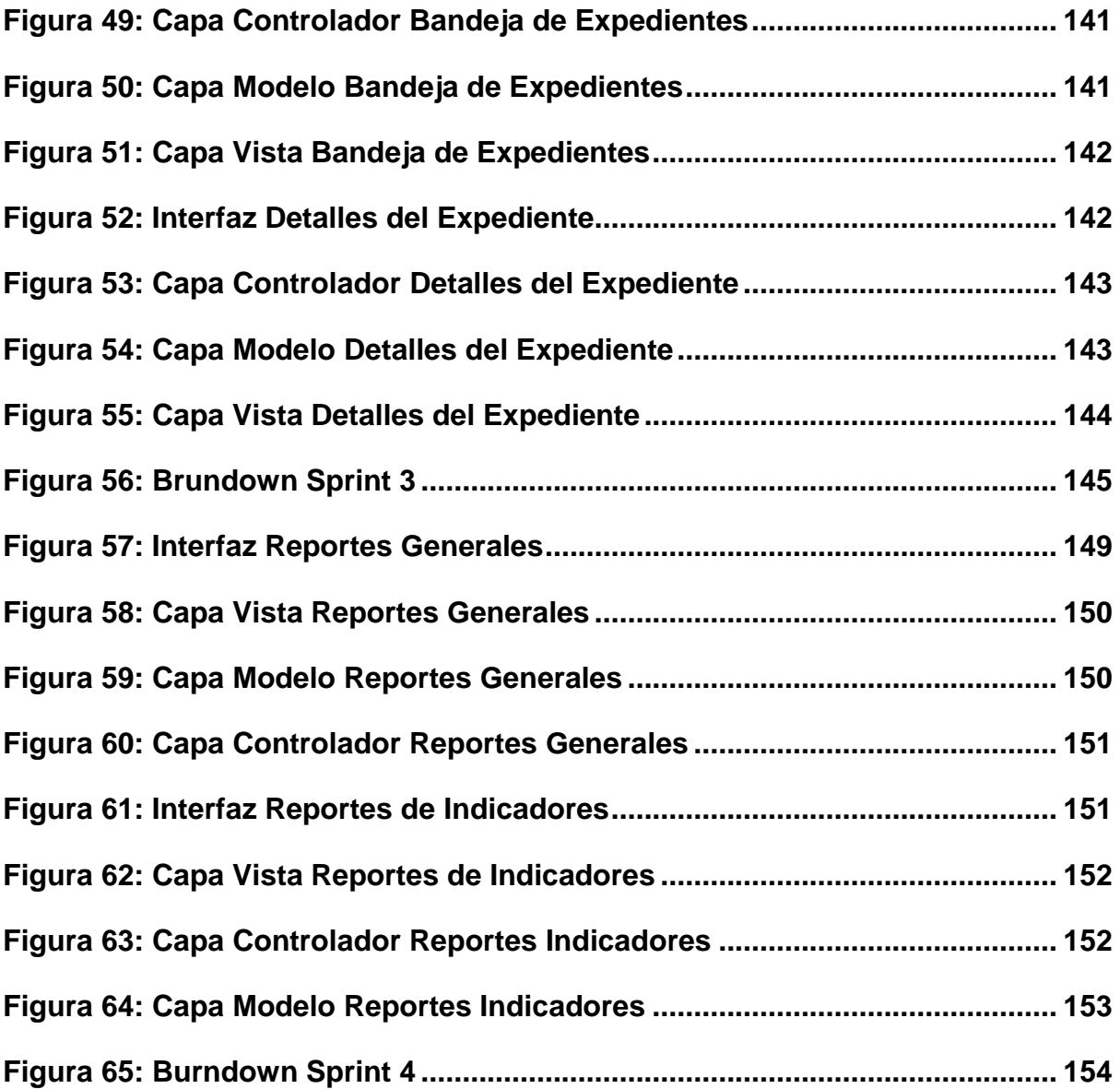

# **Índice de Anexos**

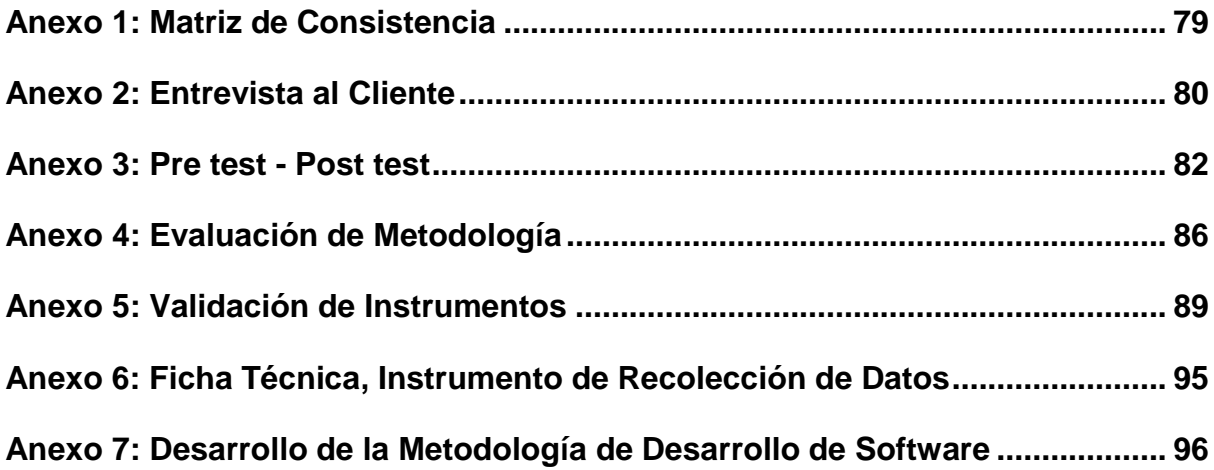

#### **RESUMEN**

<span id="page-14-0"></span>La presente tesis titulada: "Sistema Web para el Control de Trámite Documentario en la Unidad de Gestión Educativa Local N° 02" tiene como objetivo principal determinar la influencia de un Sistema Web para el Control de Trámite Documentario en la Unidad de Gestión Educativa Local N° 02.

Para el desarrollo del Sistema Web se utilizó la metodología SCRUM por ser una metodología ágil, adaptable y ordenada. El software se desarrolló con el lenguaje de programación PHP, con los lenguajes de diseño y maquetación HTML, CSS y las validaciones con Java Script. Así mismo se utilizó la base de datos MySQL.

El tipo de investigación es Aplicada-Experimental, el diseño de la investigación es Pre-Experimental y el enfoque es Cuantitativo.

La población del estudio para ambos indicadores se determinó en 1250 expedientes. El tamaño de la muestra del estudio se conformó en 294 expedientes, estratificadas por días. Para tal efecto serán 20 fichas de registro.

Se concluye que el Sistema Web incremento el Nivel de Servicio de Documentos en un 37%. Por lo tanto, se afirma que el Sistema Web incrementa el Nivel de Servicios de Documentos, así mismo se concluye que el Sistema Web incremento el Porcentaje de Documentos Localizados en un 43%. Por lo tanto, se afirma que el Sistema Web incremente el Porcentaje de Documentos Localizados.

Palabras clave: Sistema Web, Tramite Documentario, Scrum.

### **ABSTRACT**

<span id="page-15-0"></span>This thesis entitled: "Web System for the Control of Documentary Processing in the Local Educational Management Unit No. 02" has as main objective to determine the influence of the Web System for the Control of Documentary Processing in the Local Educational Management Unit No. 02.

For the development of the Web System the SCRUM methodology will be analyzed as it is an agile, adaptable and orderly methodology. The software is configured with the PHP programming language, with the design and layout languages HTML, CSS and validations with Java Script. Also is the MySQL database.

The type of research is Applied-Experimental, the research design is Pre-Experimental and the approach is Quantitative.

The study population for both indicators was determined in 1250 records. The study sample size is made up of 294 files, stratified by days. For this purpose, there will be 20 registration forms.

It is concluded that the Web System increases the Document Service Level by 37%. Therefore, it is stated that the Web System increases the Level of Document Services, and it is concluded that the Web System increases the Percentage of Documents Located by 43%. Therefore, it is stated that the Web System increases the Percentage of Localized Documents.

Keywords: Web System, Documentary Procedure, Scrum.

Yo, Iván Martín Pérez Farfán, Coordinador de Investigación de la EP de Ingeniería de Sistemas de la Universidad Cesar Vallejo, Lima Norte, verifico que la Tesis Titulada: "Sistema Web para el Control de Trámite Documentario en la Unidad de Gestión Educativa Local N° 02- San Martín de Porres, 2019", de los estudiantes Dávila Velásquez, Daniel Gustavo y Murillo Buiza, Abel; tiene un índice de similitud de 24 % verificable en el reporte de originalidad del programa Turnitin.

El suscrito analizó dicho reporte y concluyó que cada una de las coincidencias detectadas no constituyen plagio. A mi leal saber y entender la tesis cumple con todas las normas para el uso de citas y referencias establecidas por la Universidad César Vallejo.

Los Olivos, 7 de abril del 2021

**UNIVERSIDAD** 

**CÉSAR VALLEJO** 

.............. .......... ............

Firma **IVAN MARTIN PEREZ FARFAN** DNI: 08647541

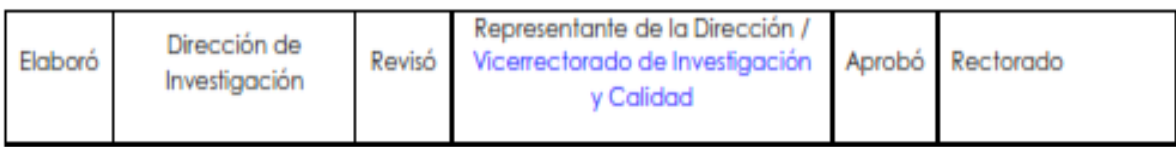